МБОУ-СОШ №2 города Аркадака Саратовской области

# Построение таблиц истинности для логических выражений

Урок информатики и ИКТ в 8 Б классе. Подготовила учитель: Дмитриева Е.М.

16.10.2017

## Вопросы :

- •Что такое высказывание?
- •Какие бывают высказывания?
- •Приведите пример простого высказывания. Сложного высказывания.
- •Как обозначаются высказывания в Алгебре логики?
- •Чему могут быть равны логические переменные?

## Понятие об алгебре высказываний

Алгебра логики - это математический аппарат, с помощью которого записывают, вычисляют, упрощают и преобразовывают логические высказывания.

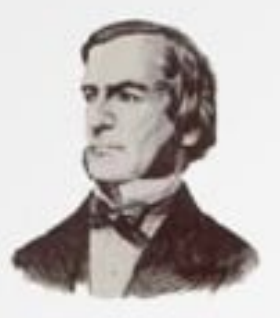

Создателем алгебры логики является живший в XIX веке английский математик Джордж Буль, в честь которого эта алгебра названа булевой алгеброй высказываний.

Логическое высказывание - это любое повествовательное предложение, в отношении которого можно однозначно сказать, истинно оно или ложно.

Пример: «6 - четное число»

«Рим – столица Франции»

«Красота!»

• Таблица истинности - это таблица, показывающая ИСТИННОСТЬ СЛОЖНОГО высказывания при всех ВОЗМОЖНЫХ ЗНАЧЕНИЯХ ВХОДЯЩИХ переменных.

- Конъюнкция логическая операция, ставящая в соответствие двум высказываниям новое высказывание, которое является истинным тогда и только тогда, когда оба исходных высказывания истинны.
- Для записи конъюнкции используются следующие знаки:

$$
M, \wedge, ^*, \&.
$$

• Конъюнкцию ещё называют логическим умножением.

• Дизъюнкция –

логическая операция, которая двум высказываниям ставит в соответствие новое высказывание, являющееся ложным тогда и только тогда, когда оба исходных высказывания ложны.

• Для записи дизъюнкции используются следующие знаки:

ИЛИ, v, l, +.

• Дизъюнкцию ещё называют логическим сложением.

- Инверсия логическая операция, которая **ВЫСКАЗЫВАНИЮ** ставит в СООТВЕТСТВИЕ НОВОЕ высказывание, значение которого Противоположно исходному.
- Для записи инверсии **ИСПОЛЬЗУЮТСЯ** следующие знаки:

HE, - , ¬.

• Инверсию ещё **НАЗЫВАЮТ ЛОГИЧЕСКИМ** отрицанием.

- 1. Определить количество строк в таблице: **количество строк = 2<sup>n</sup> +1, где n – количество логических переменных.**
- 2. Определить количество столбцов в таблице: **количество столбцов = количеству логических переменных + количество логических операций.**
- 3. Построить таблицу истинности с указанным количеством строк и столбцов, ввести названия столбцов таблицы в соответствии с последовательностью выполнения логических операций с учетом скобок и приоритетов **(**¬, &, V);

#### **приоритеты: ( ), ¬, &, V.**

- 4. Заполнить столбцы входных переменных наборами значений.
- 5. Заполнить таблицу истинности, выполняя логические операции в соответствии с приоритетами действий.

•  $\neg (A&B)$ 

• Логических переменных: **2**, операций: **2**.

• Количество строк:  $2^2+1=5$ ,

> количество столбцов: **2+2=4.**

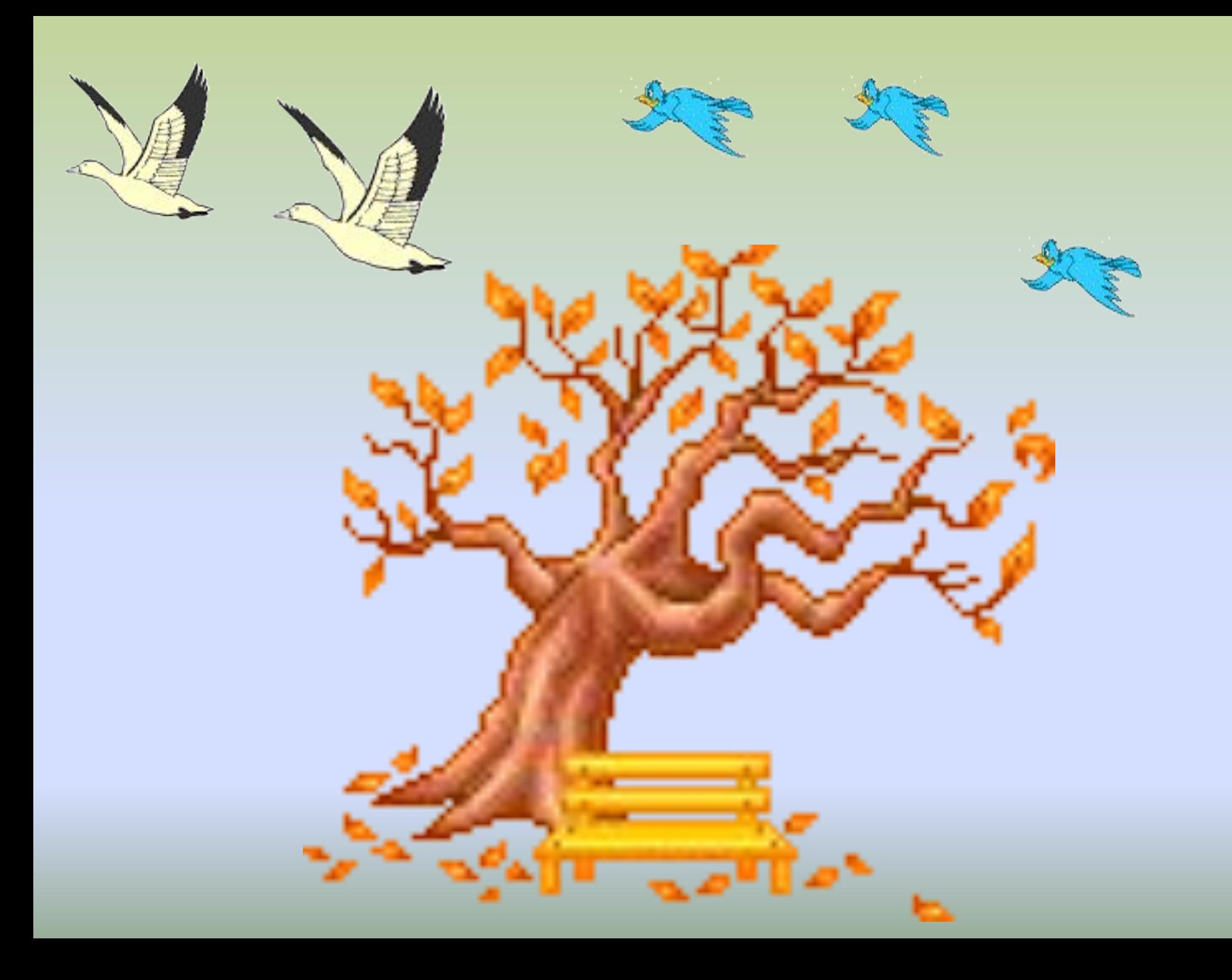

• Учебник: стр. 39 №8 (1, 3)

Постройте таблицы истинности для следующих логических выражений:

> • 1) B&(AVB)  $\cdot$  3) A&(A $VBVC$ )

### Самостоятельная работа

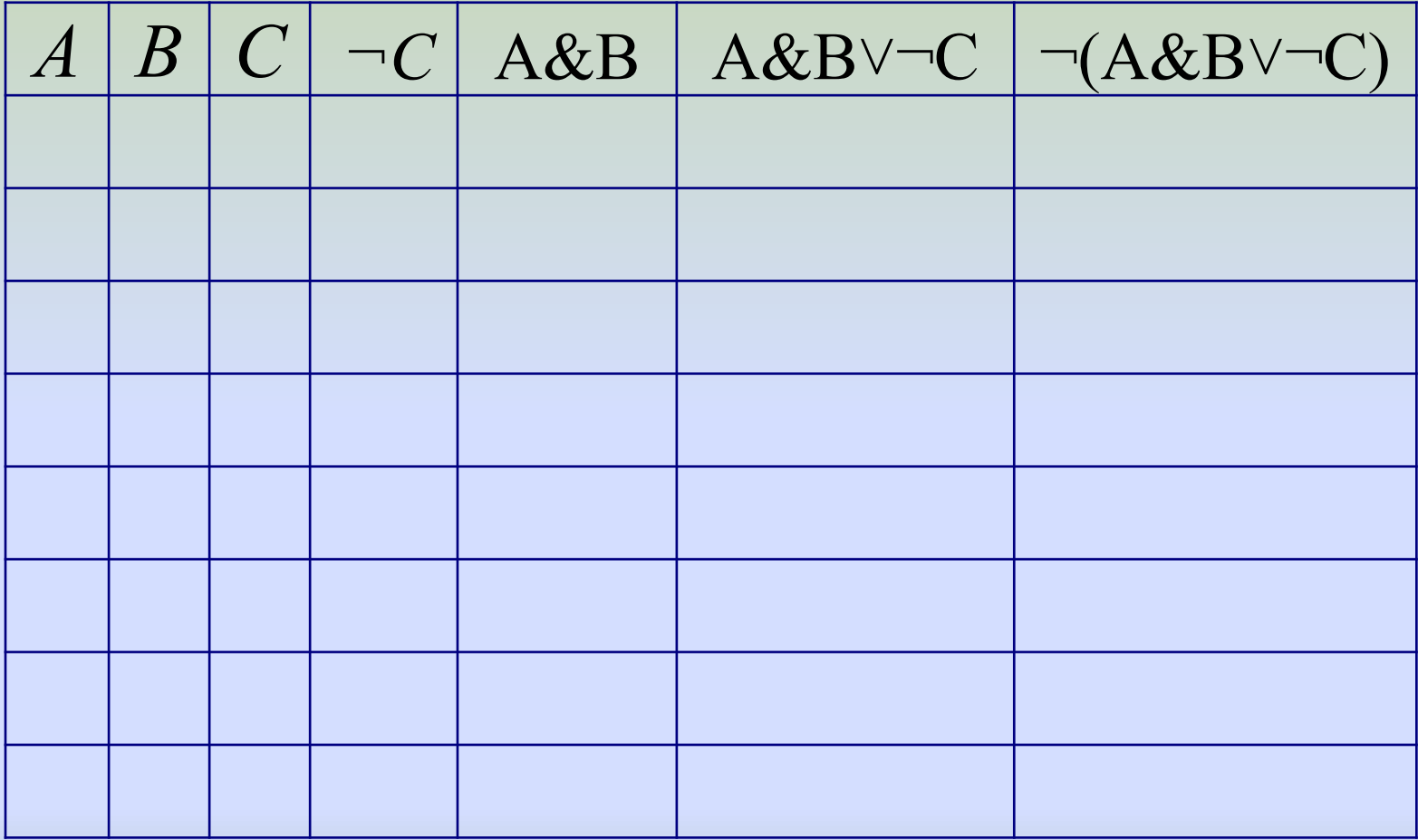

Ответ:

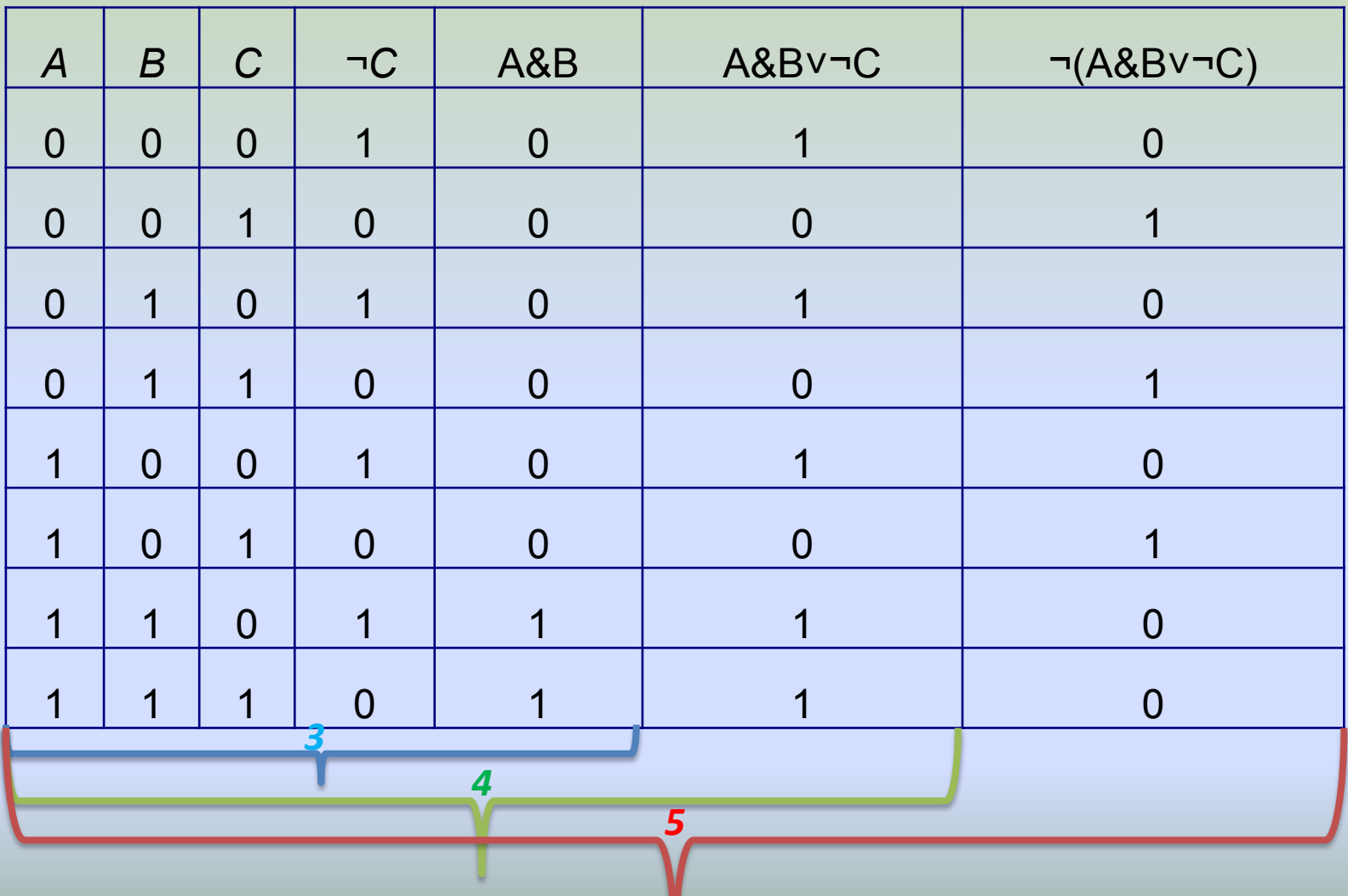

# Заключение

На этом уроке мы: изучили понятие «таблицы истинности», познакомились с алгоритмом построения таблиц истинности, а также научились строить их для составных высказываний, не вникая в смысл самого высказывания.

Д/З: учебник п.1.3.2, 1.3.3 стр. 24-30, №8(2, 4), стр. 39.

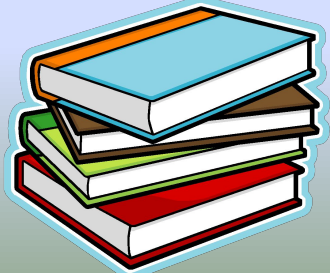

# Спасибо за урок!

• Прошу вас оценить урок, заполнив карточки.

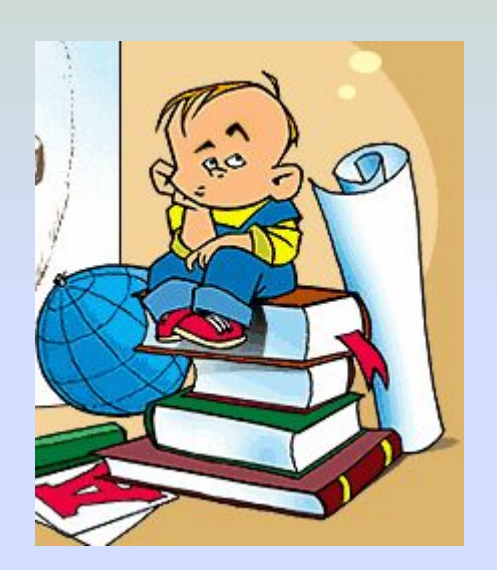

• Оценки за ответы.